# **MGALEOS**

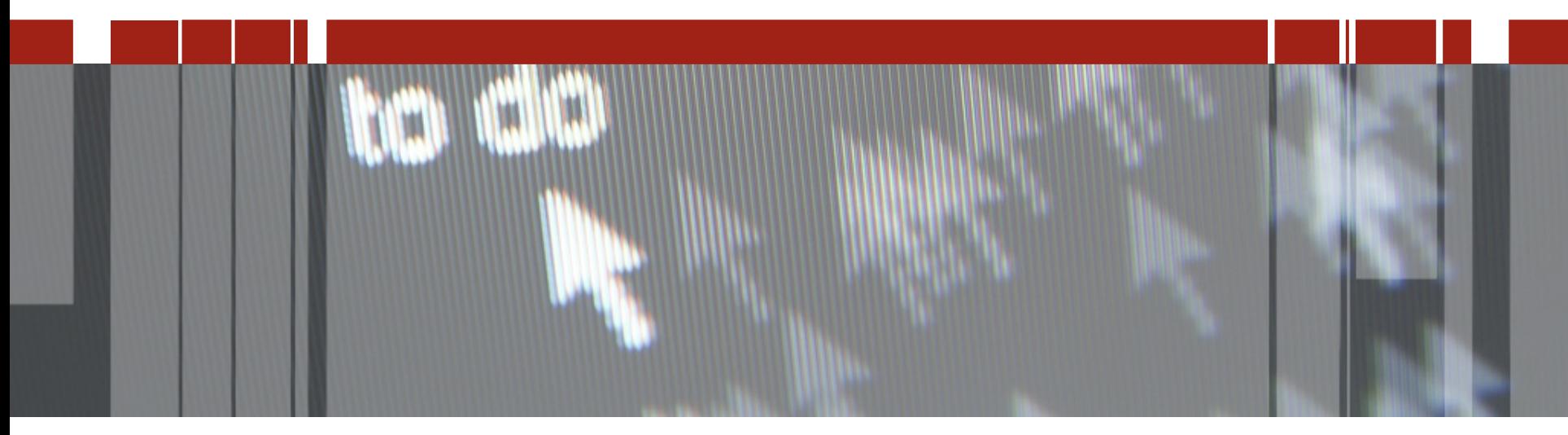

## **Pizza & Beer: Temp-Table Monitorowanie i Strojenie**

**Spotkania techniczne dla partnerów aplikacyjnych i klientów technologii Progress**

**Podstawy TT**

**Parametry**

**Monitorowanie - LOG-MANAGER** 

**Monitorowanie - VST** 

- **Przed Temp-Table**
- **100% przechowywane w pamięci**
- **Bez indeksów**
- **Sekwencyjny dostęp do danych FIND FIRST > FIND LAST > FIND FIRST**
- **Zwiększenie rozmiaru rekordu może być bardzo kosztowne**
- **Potencjalna możliwość zawieszenia systemu**

**Podobne do tablic bazy**

**Przechowywana w pamięci i ew. na dysku.**

**Operacje CRUD (Create, Read, Update, Delete)**

**Zmiany nie są rejestrowane w plikach BI, AI**

**Bez blokowania rekordów**

**Bez blokowania (latching) w pamięci dzielonej**

**Dane TT są zapisywane w tymczasowym pliku klienta .DBI (Typ II, 8 klastrów)**

**Plik .DBI jest podobny do "prawdziwego" .DB, ale bez zapisów do plików AI, BI, LG, LK**

**Lokalizacja plików tymczasowych może być ustawiona za pomocą parametru -T**

© 2018 **MGALEOS** 

### **Wybrane operacje**

#### **EMPTY TEMP-TABLE nazwa\_tabeli**

**O wiele szybsze niż w pętli**

### **Definicja TT i NO-UNDO**

**Bez NO-UNDO zmiany w TT wewnątrz transakcji są zapisywane w pliku .LBI**

### **Parametry TT**

### -tmpbsize - rozmiar bloku dla "bazy" TT (od V9.1D07)

- **Parametr klienta**
- **Rekomenowana wartość -tmpbsize 8**

### **-Bt – pula buforów dla TT**

- **Parametr klienta**
- **Pamięć = -Bt \* -tmpbsize**

#### **RPB**

- $\blacksquare$  **Tmpbsize = 1**  $\rightarrow$  **RPB = 32**
- $T$ mpbsize = 4 lub  $8 \rightarrow RPB = 256$

### **Brak wbudowanych opcji monitorowania**

### **Monitorowanie rozmiaru pliku .DBI**

### **Inicjalizacja razem z procedurą lub klasą**

**Nawet gdy nie ma referencji do TT**

### **TT od wersji OE11**

### **Inicjalizacja jest opózniona**

- **Tworzenie rekordów**
- **Zapytanie**

**-nottdelay – wyłączenie opóźnionej inicjalizacji**

### **Temp-Table logging**

#### LOG-MANAGER:LOG-ENTRY-TYPES = "Temp-Tables"

- **Nazwa TT**
- **TT ID**
- **Liczba utworzonych indexów**
- **Liczba wystąpień procedury lub metody EMPTY TEMP-TABLE**
- **Nazwa procedury lub klasy i nr linii, w której TT była utworzona, skasowana lub opróżniona**
- **Liczba rekordów i rozmiar rekordu**

### **"TTStats" - zapis statystyk do pliku**

### **Temp-Table parametry startowe**

### **-ttbasetable**

- **-tttablerangesize**
- **Domyślnie 0**
- **-ttbaseindex**
- **-ttindexrangesize**
- **Domyślnie 0**

### **Temp-Table VST**

#### **Wiele tablic VST ma wbudowane wsparcie dla TT**

- **\_ActBuffer**
- **\_ActIndex**
- **\_ActSummary**
- **\_ActRecord**
- **\_Block**
- **\_BuffStatus**
- **\_DBStatus**
- **\_IndexStat**
- **\_TableStat**
- **. . . . . .**

### **Klasa Progress.Database.VSTTableId**

#### **Dostarcza statyczne właściwości, identyfikujące VST w celu uzyskania określonych informacji o TT dla sesji ABL**

- **IndexStatId**
- **TableStatId**
- **ActBufferId**
- **ActRecordId**
- **. . . . . . .**

### **Klasa Progress.Database.TempTableInfo**

#### **Dostarcza informacje o tablicach tymczasowych i ich indeksach a także statyczne właściwości i metody dla archiwizowania informacji TT w sesji ABL**

- **ArchiveIndexStatistics**
- **ArchiveTableStatistics**
- **TempTableCount**
- **TempTablePeak**
- **GetIndexInfoByID()**
- **GetIndexStatHistoryHandle( )**
- **GetTableInfoByID( )**
- **GetTableStatHistoryHandle( )**
- **GetTableInfoByPosition( )**
- **GetVSTHandle( )**

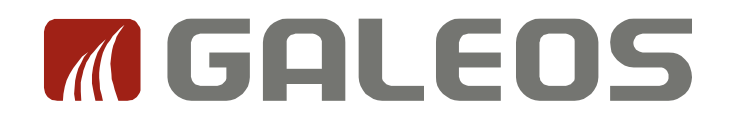

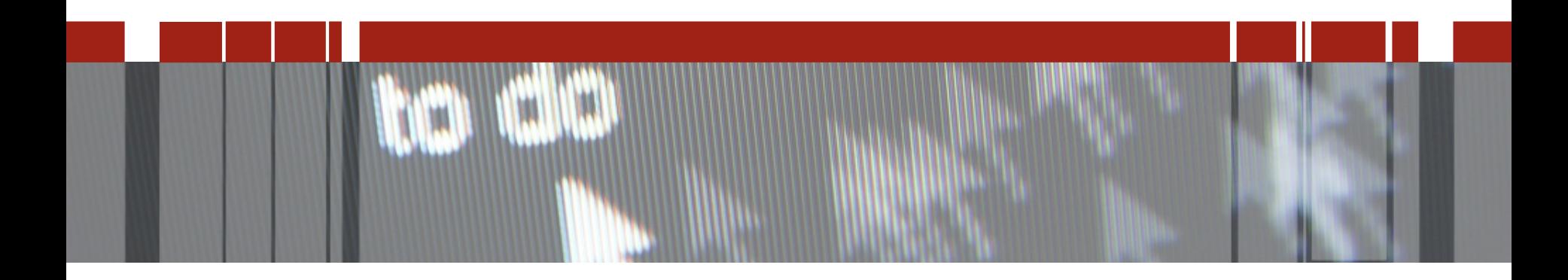

## **Dziękuję za uwagę**